## **PYTHON CODE:**

```
import numpy as np
import matplotlib.pyplot as plt
resolution = 0.0001x = np.arange(-np.pi, np.pi, resolution)# -pi to pi with the interval of 0.0001
square = np.array(x)square[range(x.size)] = 0square[range(int(x.size/2))] = 1
square[range(int(x.size/2), int(x.size))]= 0
np.trapz(square,x) # integration of f(x)a0 = (np.transpose(square, x))/ np.pi # dividing by pi which is present out side the integration
```

```
n=1harm = np,sin(n*x)mult1 = square*harmfund = np.trainz(mult1, x)np.trainz(mult1,x)b1 = (np.trainz(mult1, x))/np.pl
```

```
n=3harm = np,sin(n*x)mult2 = square*harm
third = np.transpose(mult2, x)np.trapz(mult2,x)
b3 = (np.trainz(mult2, x))/np.pl
```

```
20*np.log10(abs(third/fund))
```

```
plt.subplot(311)
plt.plot(x,square)
plt.xlabel('(x)')
plt.ylabel('f(x)')
plt.title('SIGNAL', fontsize=18)
```

```
plt.subplot(312)
plt.plot(x,mult1)
plt.plot(x,square)
plt.xlabel('(x)')
plt.ylabel('sin(1*x)*f(x)')
```
plt.subplot(313) plt.plot(x,mult2) plt.plot(x,square) plt.xlabel('(x)') plt.ylabel('sin(3\*x)\*f(x)') plt.show()

## **Output:**

## **>>> a0 0.99998642294279794 (~1)**

**>>> b1**

 $\frac{2}{\pi}$ **-0.63661977194539721 >>> b3**  $2 \lambda$  $\sqrt{2}$ **-0.21220658952264121** 

$$
-0.21220658952264121 \quad \left(-\frac{1}{3\pi}\right)
$$

$$
f(x) = \frac{a_0}{2} - \frac{2}{\pi} \left( \text{sine}x + \frac{1}{3} \text{sine}3x + \dots \right)
$$

## **Output Waveform:**

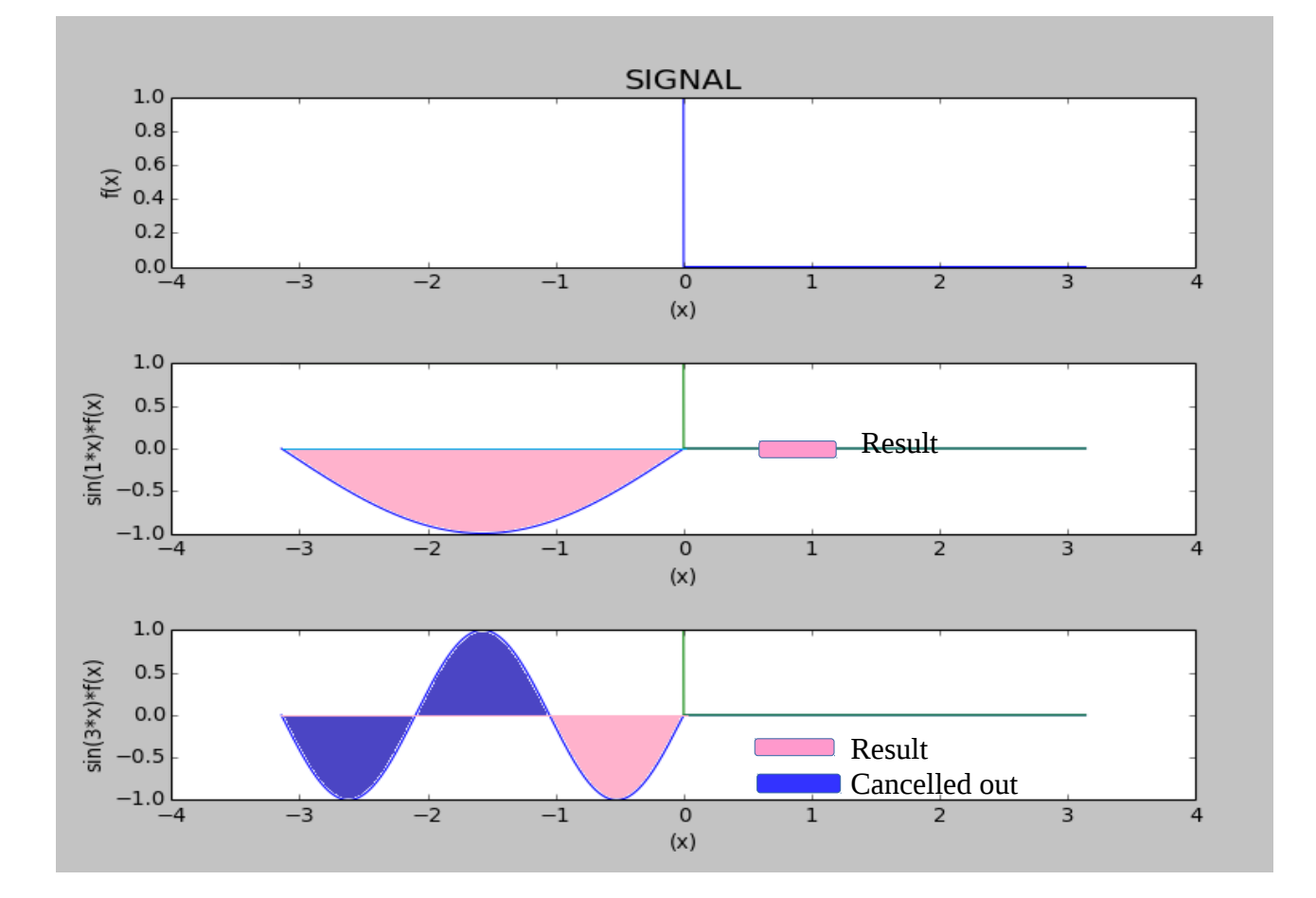